## Download microsoft visual with 2013 developer 2010

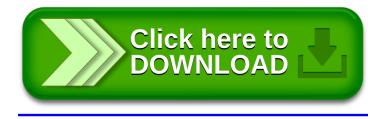